top cryptocurrency exchanges usa tradingview app download list of crypto trading platforms day trading cr

https://executium.com/media/image/484-buy-bitcoin-with-credit-card.jpg|||Buy Bitcoin with Credit Card | executium Trading System|||2000 x 869

https://thumbs.dreamstime.com/z/ethereum-classic-modern-way-exchange-crypto-currency-convenient-means -payment-financial-web-markets-136708942.jpg|||Ethereum Classic Is A Modern Way Of Exchange And This ...|||1600 x 1152

https://res.cloudinary.com/dl4a1x3wj/image/upload/v1616500066/mobapp/sellbitbuy (1).jpg|||Trending Articles On Cryptocurrency Exchange Development ...||1600 x 900

How To Buy Bitcoin With A Credit Card To buy Bitcoin with a credit card or debit card, follow these steps: Create an account with an exchange such as Coinbase Complete the identity verification process Select Bitcoin (BTC) from the cryptocurrency list Enter the amount of Bitcoin to buy Choose credit card or debit card as the payment method

https://i.ebayimg.com/images/g/Y1YAAOSwxPBgrKqZ/s-11600.jpg|||1Pcs Gold Ethereum Coins Commemorative 2020 New Collectors ...||1600 x 1600

https://www.ccn.com/wp-content/uploads/2014/03/wallstreet-1024x768.jpeg|||Are Banks Investing In Cryptocurrency? : Top 10 Bitcoin ...|||1024 x 768

In this article we will take a look at the 15 best cryptocurrency trading platforms in 2021. You can skip our detailed analysis of the crypto industrys outlook for 2021 and go directly to 5.

https://finovate-wpengine.netdna-ssl.com/wp-content/uploads/2018/09/TradeIt\_homepage\_September2018.jp g|||Tradingview On Ipad - TRADING|||2398 x 1470

https://trading-smart.de/wp-content/uploads/2020/12/titelbild.png||| tradingview android 207313-Tradingview android app ...||1920 x 937

Day Trading Cryptocurrency How To Make \$500/Day with .

Buying Bitcoins with a Credit Card Summary The easiest way to buy Bitcoins with a credit card would probably be CEX.io. Here are the steps: Visit CEX.io and create an account Choose the amount you want to buy. Complete your KYC Enter your Bitcoin address. Enter your credit card details. The coins will be sent to your wallet. slide 5 to 8 of 4

https://blog.surveyjunkie.com/wp-content/uploads/2021/12/SJblog-Article-Images-Best-Cryptocurrency-App\_ Coinbase.jpg|||The Best Cryptocurrency Exchange Apps for Beginners ...|||2551 x 813

https://d2.alternativeto.net/dist/s/tradingview\_244290\_full.jpg?format=jpg&width=1200&height=12 00&mode=crop|||Tradingview Android App - TRADING|||1200 x 1200

https://www.cryptofish.com/blog/wp-content/uploads/2019/03/how-to-buy-bitcoin-cash-with-a-debit-card-in-2 019.jpg|||How To Buy Bitcoin Without Debit Card / How to buy Bitcoin ...||1441 x 811

Ethereum Price ETH USD Chart Ethereum US-Dollar .

https://de.tradingview.com/static/images/desktop-landing/tablet.png|||TradingView Desktop Application|||1240 x 1686

How to Buy Bitcoin with Credit Card [2021 UPDATED]

Day+trading+crypto+currencies - Image Results

https://www.moderncoinmart.com/images/D/2020-s5000fr-ethereum-proof-rev.jpg|||2020 Republic of Chad Fr5,000 1 oz Silver Ethereum Crypto ...||1200 x 1197

Get your free wallet. Download the Bitcoin.com Wallet mobile app and tap the Buy button. 2. Verify your identity. If you want more than \$100 worth of crypto, you'll need to verify your identity. We make the process easy. 3. Make your payment. Pay for your crypto with credit card, payment app, or by bank transfer.

https://thumbs.dreamstime.com/z/ethereum-classic-modern-way-exchange-crypto-currency-convenient-means -payment-financial-web-markets-136708772.jpg|||Ethereum Classic Is A Modern Way Of Exchange And This ...||1600 x 1152

https://miro.medium.com/max/1400/1\*SFnho5d2N4K-DlYkaAlldg.jpeg|||The Best Crypto Exchanges Of 2021

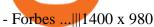

https://i.pinimg.com/originals/5a/ea/be/5aeabe2c23a7f72adc4d647fb82de006.jpg|||Top 10 cryptocurrency 2021 reddit | Arqma Coin|||2484 x 2484

https://i.ebayimg.com/images/g/RUYAAOSwONxgrKqG/s-11600.jpg|||1Pcs Gold Ethereum Coins Commemorative 2020 New Collectors ...||1600 x 1600

https://cdn.dribbble.com/users/551602/screenshots/6856696/crypto\_-\_dribbble.png|||Crypto Trading App Indonesia - Robinhood Crypto Trading ...||1600 x 1200

Videos for Ethereum+currency

https://cdn.publish0x.com/prod/fs/images/1c7ef0177f086635e45c5720e41779c4cd11933d35eefc08bf6f79bd1 2e2ca54.jpeg|||What's This Game: Skyweaver|||3808 x 2138

Top 20+ Best Cryptocurrency Exchange Platforms in 2021

https://i.ebayimg.com/images/g/4zIAAOSws-pgrKp4/s-11600.jpg|||1Pcs Gold Ethereum Coins Commemorative 2020 New Collectors ...||1600 x 1600

https://www.tokenexus.com/wp-content/uploads/2021/08/image-dTvmPq2Zoy4REkjV.png|||Top 10 Cryptocurrency Exchanges - Cheap cPanel License|||1421 x 800

Best Crypto Exchanges for 2022

https://image.slidesharecdn.com/final-howtobuybitcoinusingincreditcard-150130071042-conversion-gate02/95 /final-how-to-buy-bitcoin-using-in-credit-card-2-1024.jpg?cb=1422602663|||Final how to buy bitcoin using in credit card|||1024 x 768

No, Zerodha has stopped supporting Zerodha Trader or the NEST platform since March 2020. Zerodha now has Kite, an ultra-fast flagship trading platform with streaming market data, advanced charts, an elegant UI, and more. You can enjoy the Kite experience seamlessly on your Android and iOS devices or as a web-based platform.

https://www.dostindir.biz/resimler/tradingview-2.jpg|||Tradingview For Pc / Easily download TradingView App on PC ...|||3032 x 1907

Simply open Filedrop website on PC and open the app on your iPhone, the two should pair. Then you can select the files you want to transfer and it will appear on your other connected device. AirDrop for Windows 10, 8, 7 - Filedrop Free Download: http://www.filedropme.com/ Zapya (Windows, Mac, Android, iOS, Web)

https://fimaplus.com/wp-content/uploads/2018/04/ETH-graf-27-04-2018-wp.jpg|||Daily Crypto News 27.4.2018. - FIMA Plus|||1080 x 776

https://iphone-image.apkpure.com/v2/app/d/e/c/decf4718f2d08e7d92c57ebf51016db4\_1136x852.jpg|||Trading view On Ipad - TRADING|||1136 x 852

https://s.s-bol.com/imgbase0/imagebase3/extralarge/FC/1/2/8/8/9200000087578821.jpg|||bol.com | Ethereum munt|||1200 x 1200

Best Crypto Trading Platforms 2022 - Trade Crypto Today

Airdrop King Free Crypto Airdrops up to \$100 January 2022

How to Buy Bitcoin with a Credit Card

https://unitedfans.co/wp-content/uploads/2017/12/ethereum.jpg|||Ethereum crypto-currency on mainboard - United Fans ICO|||1703 x 1116

Pi is not an in-house Zerodha platform and since the software updates on Pi are dependent on a third-party vendor, the development can be slow and not optimal. All our clients use the Zerodha Kite application which is a web-based platform but can also be turned into a browser-based desktop app .

Zerodha Pi Software Download

https://1.bp.blogspot.com/-pthHRyoglAY/XxIcO2OvjEI/AAAAAAAAAAACO9dkjPwPdSoOeH4t2W5BH1Ck qn71\_UBagCLcBGAsYHQ/s1920/bitcoin%2B2.jpg|||How To Buy Bitcoins With Credit Card Or Debit Card: How To ...|||1920 x 1280

https://bitcoinshirtz.com/wp-content/uploads/2016/12/Bitcoin-debit-cards-bitcoinshirtz.jpg|||BITCOIN BUY VISA CARD OBILUN38 blog|||1200 x 800

Overview AirDrop, a free ad-hoc service provided in OS X and iOS operating systems, enables users to

transfer files from iOS to iOS, Mac to Mac, iOS to Mac and Mac to iOS without using email or mass storage device. AirDrop makes file share and transfer so easy. However, there are several requirements for using AirDrop:

https://s3.tradingview.com/i/ixU2cyj2\_big.png|||Market Cipher A & B Fake but working for COINBASE:BTCUSD ...|||1752 x 889

https://cdn.publish0x.com/prod/fs/images/f27d5db995b5e9e275a845a5b0d1db4ec3606fb642c2bf769236d097f 6699392.jpeg||Ethereum digital currency ( ETH) analysis|||4032 x 2264

https://sc01.alicdn.com/kf/HTB1WFZkainrK1Rjy1Xcq6yeDVXal/201029644/HTB1WFZkainrK1Rjy1Xcq6y eDVXal.jpg||Eth Ethereum Coin Virtual Currency Coins Made With Metal ...||1024 x 1024

How to AirDrop Between iPhone and Windows PC - MashTips

https://i0.wp.com/wordpresswpthemes.com/wp-content/uploads/2019/07/Coinbase-Pro.png?w=1901&ssl =1|||Top 10 Cryptocurrency Exchanges 2019|||1901 x 927

Zerodha's flagship trading platform Kite Web as an Android app! Clean & amp; intuitive UI, super fast and super light back-end for all your investment and trading needs. 0 brokerage for investments and flat 20 for F& amp;O trading.

Download Tradingview For Windows

TradingView Desktop is even faster than your default browser. But you can still use both, and also our mobile apps. It's all the same, with 100% synced layouts, watchlists and settings.

Zerodha's flagship trading platform Kite Web is now available as an iOS app! Clean & amp; intuitive UI, super fast and super light backend for all your investment and trading needs. 0 brokerage for investments and flat 20 for F& amp;O trading. Check this link for the Kite user manual: https://kite.trade/

https://static.cryptohopper.com/images/news/uploads/1606739378-binance-p2p-buy-bitcoin-in-ghana-with-mo bile-money.png|||How Buy Bitcoin On Binance : How To Buy Bitcoin On Binance ...||1600 x 900

https://appsgeyser.io/public/111/1116863/1319706/thumbs/TradingView\_screenshot\_4.png|||TradingView Android App - Download TradingView for free||1677 x 809

https://public.bnbstatic.com/image/cms/blog/20201120/b5b9dbab-7c0e-4ff0-875a-ebdb9a43c5e7.png|||What Is The Best Platform To Buy And Sell Cryptocurrency ...||1806 x 1650

https://blockonomi.com/wp-content/uploads/2017/10/buy-bitcoin-card.jpg|||How to Buy Bitcoin Instantly using a Credit or Debit Card|||1400 x 933

Ethereum price today, ETH to USD live, marketcap and chart.

https://techdailypost.co.za/wp-content/uploads/2020/12/Screen-Shot-2020-12-16-at-06.11.45.png|||How To Buy Credit Card Online With Bitcoin - BTC Wonder ...|||1440 x 811

https://extracrypto.net/wp-content/uploads/2021/12/trading-geefe9eabe\_1920.jpg|||Top five cryptocurrency mobile apps of the year - Extracrypto|||1920 x 1280

Airdrop For Mac Download

Most cryptocurrency exchanges are centralized, such as Binance, Coinbase, FTX, Kraken, BitMEX, and Gemini. Typically, since centralized exchanges have an entity behind them that runs the platform, they usually have to comply with regulations such as KYC (know your customer) and other local policies in jurisdictions they operate.

Zerodha Pi Scanner Download protected by Community Feb 15 '17 at 10:43 Zerodha Pi Download For Windows 10. Thank you for your interest in this question. Because it has attracted low-quality or spam answers that had to be removed, posting an answer now requires 10 reputation on this site (the association bonus does not count).

10 Best Crypto Exchanges and Platforms of January 2022 .

15 Best Cryptocurrency Trading Platforms in 2021

https://thumbs.dreamstime.com/z/ethereum-coin-symbol-laptop-future-concept-financial-currency-crypto-sign and the symbol-laptop-future-concept-financial-currency-crypto-sign and the symbol-laptop-future-concept-financial-currency-currency-cur

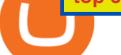

-113964548.jpg||Ethereum Coin Symbol On Laptop, Future Concept Financial ...||1300 x 958

https://iedunote.com/img/32912/what-exactly-is-ethereum-currency.jpg|||What Exactly Is Ethereum Currency?|||2000 x 1125

https://i2.wp.com/asiatimes.com/wp-content/uploads/2018/12/Ethereum-e1545900837119.jpg?fit=1200%2C8 01&ssl=1||Ethereum now rivals bitcoin for value transfers - Asia Times|||1200 x 801

ETH is the currency of Ethereum you can use it in applications. Use a dapp Dapps are applications powered by Ethereum. See what you can do. Start building If you want to start coding with Ethereum, we have documentation, tutorials, and more in our developer portal. What is Ethereum?

https://images-na.ssl-images-amazon.com/images/I/7124W%2BiDC2L.png||| tradingview android 207313-Tradingview android app ...||1080 x 1920

https://global-uploads.webflow.com/5eb8d9dad9cce2105870ab49/60e8ee649e8f2b0af1ef0aba\_FTX US Exchange.jpg||Best Cryptocurrency Exchange United States (2021)||3634 x 1816

https://cryp2shops.com/wp-content/uploads/2018/01/credit-card-payment.jpg|||How to buy Bitcoin, Ethereum or LiteCoin with credit card ...||1920 x 1280

https://www.buybitcoinworldwide.com/img/coinbase/2.png|||5 Ways to Buy Bitcoin with Credit Card or Debit Instantly ...||1030 x 1132

https://pcinvasion.com/wp-content/uploads/2014/06/Dying-Light-10.jpg|||Dying Light's Be the Zombie vid is about ruining others ...||1920 x 1080

https://marketbusinessnews.com/wp-content/uploads/2021/12/1.jpg|||What to Expect from Cryptocurrency in 2022? - Market ...||1920 x 1440

Top Cryptocurrency Exchanges Ranked By Volume CoinMarketCap

Ethereum Analysis Large Transactions Whoops! Something went wrong. Currencies Pairs Most Viewed US-Dollar Euro JPY GBP Currency Converter More Quickly and easily calculate foreign exchange rates.

Buy Bitcoin with Credit Card or Debit Card Instantly Paybis

https://wallpapertag.com/wallpaper/full/9/9/4/527493-sick-phone-wallpapers-1080x1920-for-phones.jpg|||SickPhone Wallpapers . WallpaperTag|||1080 x 1920

TradingView: Track All Markets - Apps on Google Play

https://cryptohubbox.com/wp-content/uploads/2020/02/Buying-Bitcoin-on-Binance-with-Credit-Card.jpg|||Ho w to Buy Bitcoin With A Credit Card On Binance?|||1579 x 888

https://de.tradingview.com/static/images/desktop-landing/app-view.png|||TradingView Desktop Application|||7160 x 4100

Ethereum is a decentralized, open-source blockchain with smart contract functionality. Ether (ETH or) is the native cryptocurrency of the platform. Amongst cryptocurrencies, Ether is second only to Bitcoin in market capitalization. Ethereum was conceived in 2013 by programmer Vitalik Buterin.

https://bitcoinist.com/wp-content/uploads/2020/03/ethereummoney.jpg|||How to Trade Ethereum Online | Bitcoinist.com|||1600 x 957

The TradingView app download UI is very simple and easy to use and it is designed with a black and white color scheme. The dashboard is nicely laid out and there is a lot of data to explore on the platform. Interface is easy to navigate and offers a wide variety of features.

Where can I download Zerodha Trader or NEST from?

Get rankings of top cryptocurrency exchange (Spot) by trade volume and web traffic in the last .

https://ethereumprice.org/wp-content/uploads/2017/11/ethereum-coins.jpg|||How to Buy Ethereum (Ether): 2019 Guide to Investing ...||1838 x 1034

Top 50 Crypto Exchanges to Trade Your Cryptocurrencies in .

https://learnbonds.com/wp-content/images/2020/03/how-to-buy-bitcoin-with-debit-card-in-2019.jpg|||How to Buy Bitcoin With Debit Card in 2020 - LearnBonds.com|||1441 x 811

https://images.cointelegraph.com/images/1200\_aHR0cHM6Ly9zMy5jb2ludGVsZWdyYXBoLmNvbS91cGxv YWRzLzIwMjAtMTEvMDRmZjE4MjktN2VmZS00ZmY3LWFjYTQtMzcyZWQzZjU2Y2YwLmpwZw==.j pg||Top 10 Cryptocurrency Exchange In India 2021 ...|||1160 x 773

List of Cryptocurrency Trading Platforms FraudBroker

What is ether (ETH)? ethereum.org

https://www.renderhub.com/yurecs/ethereum-coin/ethereum-coin-01.jpg|||Ethereum Coin 3D Model|||2160 x 1620

https://thumbs.dreamstime.com/z/ethereum-classic-modern-way-exchange-crypto-currency-convenient-means -payment-financial-web-markets-136708917.jpg|||Ethereum Classic Is A Modern Way Of Exchange And This ...|||1600 x 1152

Libertex Best Cryptocurrency Trading Platform for Tight Spreads Kraken Best Cryptocurrency Trading Platform for Europeans Gemini Best Crypto Trading Exchange for Large Investments Luno Best Crypto Broker for Mobile Trading Coinmama Best Cryptocurrency Trading Platform for Long-Term HODLers Best Crypto Trading Platforms Reviewed

https://tradingreview.net/wp-content/uploads/2017/12/tradingview-app.jpg|||TradingView Review 2021 - Are The Pro Plans Worth It?|||1338 x 954

Download Freeware Win 10/8.1/8/7/XP Secure Download Step 1. Connect your iPhone to the Windows PC via a stable USB cable and make sure it is detected. And open the AOMEI MBackupper. Then tap "Trust This Computer on your iPhone. Step 2. Click "Transfer to Computer" option. Step 3. Click the + icon to select files you want to AirDrop.

Ethereum, like Bitcoin, is an open source project that is not owned or operated by a single individual. Anyone with an internet connection can run an Ethereum node or interact with the network. Popular Ethereum-based innovations include stablecoins (which are pegged to the dollar by smart contract), decentralized finance apps (collectively known as DeFi), and other decentralized apps (or dapps).

5 Best Crypto Exchanges for 2022 - KXLY

Videos for Free+airdrop+for+pc

https://www.cryptofish.com/blog/wp-content/uploads/2019/05/How-to-use-credit-card-on-Luno-and-buy-bitco in.jpg||How To Buy Bitcoin With Credit Card On Luno in 2019 ...||1440 x 811

Crypto day trading additionally requires the right timing and also good liquidity to make accurate entrances. A lot of the cryptocurrencies and crypto exchanges are extremely illiquid as well as do not have the liquidity to use instant implementation that you could find when trading Forex currencies. Before day trading Bitcoin or any other alt .

https://s3.envato.com/files/248981401/Screens/Screen Shot 2.png|||Tradingview Android App - TRADING|||1158 x 1518

https://www.211bitcoin.com/wp-content/uploads/2021/07/Bitcoin.jpg|||How to Buy Bitcoin with Credit Card without Verification ...||1280 x 853

As with most exchanges, Binance.US rewards high-volume crypto traders with progressively lower transaction fees, though this wont kick in until you trade at least \$50,000 of cryptocurrency.

To download and install TradingView for PC, click on the "Get TradingView" button. You will be taken to the product page on the official store (mostly it is an official website of the app). Please, follow next instructions: Press the button and open the official source. It could ask you to register to get the app. You should sing up.

https://external-preview.redd.it/dZM9WpkX0pxotWJE3VsqBDVE3LOFjsAagHkMKa0DZyQ.jpg?auto=webp &s=a986911cc974532a9d00028edfbdfdc87df7c396|||Best Cryptocurrency Exchange 2021 Usa : How to find the ...|||4000 x 2667

Ethereum - Wikipedia

https://global-uploads.webflow.com/5eb8d9dad9cce2105870ab49/60c9a4a7e8b535064fd76ebb\_Brad Mills.jpeg|||Best Cryptocurrency Exchange United States (2021)|||1024 x 1024

https://www.thecryptonium.com/wp-content/uploads/2021/12/best-in-biz-awards-article-image-1.jpg|||Popular BTM Operator Bitcoin of America Wins Silver in ...||1280 x 844

A quick guide for iPhone users looking to transfer files from their Windows PC to their phones wirelessly and quickly.Download SimpleTransfer for iOS : https.

https://onlyvoper.weebly.com/uploads/1/2/5/5/125538976/619461632.jpg|||Zrodha Pi Software. Will It Be Available For Mac - onlyvoper|||1912 x 866

List of the Best Crypto Exchanges and Bitcoin Trading Platforms: Coinbase Binance Cex.io Changelly Coinmama BitFlyer and more.

https://bitcoinmarketcap.org/wp-content/uploads/2020/07/can-you-buy-bitcoin-with-a-credit-card.jpg|||How To Buy Bitcoin With Credit Card On Paxful / Buy ...||2098 x 1399

https://changelly.com/blog/wp-content/uploads/2020/11/Best-Exchanges-to-Buy-Bitcoin-and-Crypto-with-Bank-Card.png||Buy Bitcoin, Ethereum, Ripple with Credit Card Best ...||1200 x 800

Best Cryptocurrency Trading Platforms [2022] Beginner's Guide

https://cms.qz.com/wp-content/uploads/2019/08/Visa-Mastercard-Credit-Cards.jpg?quality=75&strip=all &w=1600&h=900&crop=1|||Buy Crypto With Credit Card - How To Buy Bitcoin Other ...||1600 x 900

https://www.coinspeaker.com/wp-content/uploads/2020/09/guide-what-is-balancer-and-its-bal-token.jpg|||Wha t is Balancer and Its \$BAL Token? | Coinspeaker||1170 x 780

Where can I download Pi? - Zerodha

Best Crypto Exchanges Of January 2022 Forbes Advisor

Best Cryptocurrency Exchange Platforms. 1. eToro. eToro is another awesome cryptocurrency exchange platform that offers both a mobile and web platform for traders. As a leading social . 2. Coinbase. 3. Kraken. 4. Bitfinex. 5. Bittrex.

https://wunderbit.co/media/11/download/cover article buy low sell high.jpg?v=1|||How to Buy Bitcoin with Credit Card in 2020?|||2265 x 1267

https://s3.tradingview.com/c/CHJT4ncF\_big.png|||Ending diagonal on Ethereum for BITFINEX:ETHUSD by ...||1472 x 777

https://ae01.alicdn.com/kf/HTB1i7UspGSWBuNjSsrbq6y0mVXa7/Ethereum-Crypto-Ethereum-Ether-Americ an-Commemorative-Coin-Non-currency-Coin-Collection-Lucky.jpg|||Ethereum Crypto Ethereum Ether American Commemorative Coin ...|||2000 x 2000

TradingView App ???? Download TradingView for Free for Windows PC

https://tradingbeasts.com/wp-content/uploads/2017/09/plus500-crypto-spread.jpg|||Crypto Brokers - How to choose the BEST Company ...||1920 x 919

5 Day Trading Crypto Strategies. 1. Technical Analysis. Technical analysis (TA) involves using mathematical indicators and chart patterns to try and predict which way prices will move . 2. News and Sentiment Analysis. 3. Range Trading. 4. Scalping. 5. Bot Trading.

TradingView Free ???? Download TradingView App for Windows PC or Mac

Day trading the cryptocurrency market can be a very lucrative business because of the high volatility. Since the crypto market is a relatively new asset class, it has led to significant price swings. Before day trading Bitcoin or any other altcoins, its prudent to wait until we have a high reading of volatility.

Airdrop is another term for free cryptocurrencies. These free cryptocurrencies (also called coins or tokens) are distributed by new projects. These are their own and new coins. Therefore, it's verly unlikely you get bitcoins or ethereum in these airdrops. You'll receive POLY, OMG, DBYTE or however they call their tokens.

https://brokenpanda.net/wp-content/uploads/1589509461\_517\_Pubg-4K-Ultra-HD-Wallpapers-2020.jpg|||Pub g 4K Ultra HD Wallpapers 2020 - Broken Panda|||3840 x 1992

https://blog.cex.io/wp-content/uploads/2016/11/deposit-infograph-horizontal-ENG.png|||How to Buy Bitcoins with Credit Card or Debit Card at CEX ...|||3486 x 1301

AIRDROP For PC & amp; Android - Have you ever wanted to transfer files from your friends Android phone

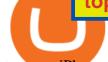

to your iPhone or from a Mac to a PC and Visa Versa? Download Airdrop For Mac. By biamovilpe1974 Follow Public. Airdrop Free Airdrop Alternative; The following steps will tell you how to airdrop from iPad to MacBook with Leawo iTransfer.

https://miro.medium.com/max/1400/0\*eryxpvC1c0DcBH-e.jpg|||The 10 most popular cryptocurrency exchanges in the world ...||1200 x 820

https://www.cryptofish.com/blog/wp-content/uploads/2019/03/how-to-buy-bitcoin-cash-in-2019.jpg|||Buy Bitcoin With Credit Card On Luno: 4 Easy Steps ...||1440 x 810

Interactive Brokers® - Award Winning Trading Platform

AirDrop for Windows 10, 8, 7 PC Free Download

TradingView has excellent charts that surpass even desktop trading platforms in quality all for free. No compromises. All of the features, settings and tools of our charts will also be available in our app version. Over 10 types of charts for market analysis from different angles.

The Zerodha Pi Installation file can be downloaded from the below Link. The Zerodha Pi Software is downloaded as a ZIP file. You need to First unzip the downloaded file. Right click on the zip file and use the decompress / unzip option. After you unzip the file, install it and follow the above video tutorial.

Cryptocurrency Trading 2022 - Learn How to Day Trade Crypto

Zerodha Broking Ltd.: Member of NSE & amp; BSE SEBI Registration no.: INZ000031633 CDSL: Depository services through Zerodha Broking Ltd. SEBI Registration no.: IN.

https://www.cryptofish.com/blog/wp-content/uploads/2019/02/how-to-buy-bitcoin-with-credit-card-2019-1.jp g|||How to Buy Bitcoin with Credit Card in 2019 - CryptoFish|||1440 x 810

Crypto Airdrops List January 2022 » Find free airdrops .

https://www.blockzone.com/www/upload/project/2020/0109/20200109020046825130.png|||Basic Attention Token-Blockzone.com-Micro Token ...||1600 x 1000

Kite 3.0 Full Width Zerodha Trading Platform - Chrome Web Store

Top Crypto Exchanges Ranking (Spot) CoinGecko

https://tradingview.life/static/images/desktop-landing/tablet.png||Desktop TradingView||1550 x 2106

http://prostitutemovies.com/wp-content/uploads/2016/07/1.jpg|||[Tutorial] How to buy BitCoin with PayPal or Credit Card ...||1208 x 1018

It is a very risky trading strategy too, but with the right approach, it can be used to cash in on the short-term volatility in the market. However, not all cryptocurrencies are suited for day trading. In fact, here are some attributes that typically define the best day trading assets.

ETH is digital, global money. It's the currency of Ethereum apps. Current ETH price (USD) \$3998.67 -5.52% (Last 24 hours) Get ETH ETH is a cryptocurrency. It is scarce digital money that you can use on the internet similar to Bitcoin. If youre new to crypto, here's how ETH is different from traditional money. It's really yours

https://s3.tradingview.com/2/26pkQBni\_big.png|||Trading Hierarchy: What Really Matters in Trading for ...|||3544 x 1892

https://www.liberatedstocktrader.com/wp-content/uploads/2019/02/tradingview-strategy-backtesting-program. jpg||Free Technical Analysis Software Offline Download ...||1034 x 894

https://www.topsharebrokers.com/images/logo/16x9/edelweiss-broking/edelweiss-broking-span-margin-calcul ator.jpg|||Currency Option Margin Calculator | Forex System Free|||1920 x 1080

https://s3.tradingview.com/m/MZXIZ4Tz\_big.png|||DON'T MISS! Proof Bitcoin/Crypto Nowhere Near Bottom! READ ...||3573 x 1470

As a day trader making a high volume of trades, just a marginal difference in rates can seriously cut into

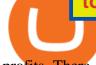

profits. There are three main fees to compare: Exchange fees This is how much youll be charged to use their cryptocurrency software. What currency and coins youre trading can influence the rate.

https://monfexfilestorage.blob.core.windows.net/files/blog/CZQV7BkHlpCMcM0F.jpeg|||Buy Bitcoin with Credit Card to Fund Your Account - Monfex|||4294 x 3274

Most Secure, Trusted Platform - Buy Bitcoin & amp; Crypto Instantly

https://cdn.shopify.com/s/files/1/0279/1699/2650/products/2019-ethereum-commemorative-1oz-silver-antique -coin-obverse\_2048x.jpg?v=1592964435|||2019 ETHEREUM Commemorative 1oz Silver Antique Coin | RK|||1200 x 1200

Download TradingView App: Free Download Links - TradingView

https://gocryptowise.com/wp-content/uploads/2020/04/Best-crypto-lending-platforms.png|||8 of the best crypto lending platforms to use in 2020 ...||2148 x 1456

https://i.pinimg.com/originals/dc/4b/85/dc4b85b01ef54ec7078198eda53f0223.png|||Top Cryptocurrency Apps Reddit - Inspire Your Ideas|||1929 x 1136

Buy, Sell & amp; Store Bitcoin - Buy Bitcoin & amp; Crypto Instantly

https://img-new.cgtrader.com/items/2830514/2e3f0fbe44/ethereum-money-pbr-3d-model-low-poly-max-obj-f bx-blend.jpg|||3D asset Ethereum money PBR | CGTrader|||1920 x 1080

Day+trading+crypto+currencies News

https://i.redd.it/9gfstvuohy071.jpg|||Cryptocom Exchange Usa Reddit - Ru1qdiiqite9m / Arguably ...||1079 x 1525

A Beginners Guide To Options - 5 Winning Options Strategies

 $https://fiverr-res.cloudinary.com/images/q\_auto,f\_auto/gigs/159664570/original/222a5d527e91690e2bdad1f7$ 

b0a827b657c10120/code-your-tradingview-strategy-in-pinescript-for-alerts-and-backtesting.jpg||| tradingview android 207313-Tradingview android app ...|||2107 x 1200

https://www.tradingview.com/blog/wp-content/uploads/2018/08/Screenshot.png||| tradingview android 207313-Tradingview android app ...|||2081 x 1636

https://miner-land.com/wp-content/uploads/2020/11/Buy-Bitcoin-with-credit-cards-through-Binance.jpg|||How To Buy Bitcoin On Coinbase With Credit Card : How to ...||1447 x 814

https://image.cnbcfm.com/api/v1/image/105464532-1537543039592gettyimages-912288394.jpeg?v=1537543 092|||Cryptocurrency XRP skyrockets 80%, nearly tripling in ...|||5119 x 3169

https://techexclusive.net/wp-content/uploads/2017/07/forex.jpg|||What is Forex Trading? - Tech Exclusive|||1500 x 996

https://coincentral.com/wp-content/uploads/2018/12/how-to-buy-bitcoin-with-a-credit-card.png|||How to Buy Bitcoin with a Credit Card - CoinCentral|||2000 x 1001

https://de.tradingview.com/static/images/desktop-landing/app.png|||TradingView Desktop Application|||1032 x 1425

https://www.topsharebrokers.com/images/broker-details/zerodha-coin-mutual-funds-investment-orderbook.pn g|||Zerodha Kite,Zerdha PI-Best Online Trading Platform|Review ...|||1060 x 787

https://www.gpucoin.net/wp-content/uploads/2019/11/how-where-to-buy-bitcoin-zero.jpg|||How to Buy Bitcoin Zero (BZX) with PayPal & amp; Credit Card in ...||1200 x 801

Welcome to airdrops.io, a free source that presents the worlds most current and legitimate cryptocurrency airdrops. We verify and aggregate airdrops and bounties daily to bring you the most recent and profitable earning opportunities. Choose an airdrop and follow the instructions provided to claim free crypto tokens, or vote for your favorite projects!

https://globaltradingsoftware.com/wp-content/uploads/2020/12/TV-opening-range-2-2.jpg|||Market Opens Trading Indicator - Global Trading Software|||1765 x 891

Buy Bitcoin & amp; Crypto Instantly - Buy Bitcoin In 3 Minutes

How To Buy Bitcoin With A Credit Card: 6 Safe Ways .

Coinbase is the largest U.S.-based cryptocurrency exchange, trading more than 30 cryptocurrencies. Its fees, however, can be confusing and higher than some competitors. While Coinbase offers.

Find the latest Ethereum USD (ETH-USD) price quote, history, news and other vital information to help you with your cryptocurrency trading and investing.

Details: Download TradingView APK to your PC; Open TradingView APK using the emulator or drag and drop the APK file into the emulator to install the app. If you do not want to download the APK file, you can install TradingView PC by connecting your Google account with the emulator and downloading the app from the play store directly. trading .

https://getgadgets.in/wp-content/uploads/2020/11/Pi1-2-1.jpg|||Zerodha Pi Software Download link For Windows [ Free ...|||1912 x 866

https://i.pinimg.com/originals/36/13/a5/3613a5c0baea00e1fa7865aae0d32add.png|||What Are The Best Crypto Exchanges In 2020? : Best Crypto ...||1920 x 1080

https://thumbs.dreamstime.com/z/ethereum-classic-modern-way-exchange-crypto-currency-convenient-means -payment-financial-web-markets-136708854.jpg|||Ethereum Classic Is A Modern Way Of Exchange And This ...||1600 x 1152

https://www.kagels-trading.de/wp-content/uploads/2017/09/tradingview.png|||Tradingview Download For Pc Windows 10 : Tradingview ...|||1713 x 1237

Binance.US is one of the best crypto exchanges in the world that has seen a meteoric rise to .

https://tradingqna.com/uploads/default/original/3X/f/f/ff702006badfae764201189d4db158d0600c5460.jpeg|||T radingview On Ipad - TRADING|||1536 x 2048

https://www.tradeviewforex.com/assets/img/software/ctraderScreenshots.png|||Tradingview Library Download Ctrader App Download ...||1116 x 891

https://media.cointral.com/wp-content/uploads/2019/11/08013819/binance-para-cekme-scaled.jpg|||How Buy Bitcoin On Binance : How To Buy Bitcoin On Binance ...|||2560 x 1542

How to Buy Bitcoin with Credit Card step-by-step guide

https://www.tradingview.com/static/images/desktop-landing/app.png|||TradingView Desktop Application|||2424 x 1524

https://thumbs.dreamstime.com/z/ethereum-classic-modern-way-exchange-crypto-currency-convenient-means -payment-financial-web-markets-136708991.jpg||Ethereum Classic Is A Modern Way Of Exchange And This ...||1600 x 1152

https://cimg.co/w/articles-attachments/0/5f3/c034f78b1f.jpg|||Buying Bitcoin with Credit Card|||1080 x 1080 Kite by Zerodha - Apps on Google Play

11 Popular Ways to Buy Bitcoin with a Credit Card Instantly .

10 Best Crypto Exchanges and Platforms of January 2022 .

Build a Crypto Portfolio - Buy Bitcoin & amp; Crypto Instantly

https://stormgain.com/sites/default/files/2020-04/Buy-Bitcoin-with-credit-card.jpg|||How to buy Bitcoin with a credit card: the best ways ...|||1600 x 1200

https://lh3.googleusercontent.com/TQjVgDqdQ493i3apiu3gOEFrvVC5AcImu6HWnU7lotKnFRfOnh4FzQDbQIxr6ZN2PA=h1024-no-tmp\_tradingview\_apk\_screenshot\_6.jpg|||TradingView para Android - Apk Descargar||1820 x 1024

https://cd.blokt.com/wp-content/uploads/2019/03/top-10-cryptocurrency-exchanges.png|||12 Best Cryptocurrency Exchanges in 2021|||1200 x 991

11 Best Crypto Exchanges USA [Updated Reviews] hedgewithcrypto

https://www.adigitalblogger.com/wp-content/uploads/Motilal-Oswal-Orion-Lite.jpg|||Motilal Oswal Orion Lite | Application, Software, Download ...||1920 x 1080

https://lh3.googleusercontent.com/UFiBS2k1OSrM\_Sn\_oXjpitjogcDVSYK0IQ\_PiDfZ1Tjbko4228\_MO07zlP CPv4bwPFU5=h1024-no-tmp\_tradingview\_stock\_charts\_forex\_bitcoin\_ticker\_apk\_screenshot\_7.jpg|||Tradin gView - Stock Charts, Forex & amp; Bitcoin Ticker 1.9.4 ...||1820 x 1024

https://www.moderncoinmart.com/images/D/2020-s5000fr-ethereum-proof-obv.jpg|||2020 Republic of Chad Fr5,000 1 oz Silver Ethereum Crypto ...||1200 x 1197

https://www.tokenexus.com/wp-content/uploads/2021/08/image-4VZ29KafsnlbzkDI.png|||Top 10 Cryptocurrency Exchanges - Cheap cPanel License|||1684 x 800

https://thumbs.dreamstime.com/z/ethereum-d-isometric-physical-coin-digital-currency-cryptocurrency-golden -symbol-isolated-white-backgro-background-vector-111949324.jpg|||Ethereum. 3D Isometric Physical Coin. Digital Currency ...||1300 x 1390

The best cryptocurrencies for short term day trading

https://assets.webinfcdn.net/favicons/b/brick-a-brack.com.ico|||Website Informer / 104.27.165.162 ip address|||1024 x 1024

https://www.programmersought.com/images/759/7678176e176a7d8d5e88a95cc5ac8037.JPEG||| tradingview android 207313-Tradingview android app ...|||1080 x 1920

https://www.tokenexus.com/wp-content/uploads/2021/08/image-BiTWSo3avk7UZOfQ.jpg|||10 Best Cryptocurrency Exchanges To Buy | Fiorano Blog|||1410 x 1000

A Zerodha Pi download for PC is very simple. If you want to perform Zerodha Pi download for windows, just follow the steps below: Click on support.zerodha.com on your browser; Click on the Pi and other platforms link located below Trading and market heading. Look for the Zerodha Pi software download link that says where.

Kite @ Zerodha on the App Store

One of the most prominent names in the crypto exchanges industry is Binance . Founded in 2017, the exchange quickly reached the number one spot by trade volumes, registering more than USD 36 billion in trades by the beginning of 2021. Gemini is another big name in the cryptocurrency exchange sphere.

https://tradingview.life/static/images/desktop-landing/browser.png|||Desktop TradingView|||3580 x 2060 5 Strategies for Day Trading Cryptocurrency SoFi

https://i.ebayimg.com/images/g/j88AAOSwdWdglWbU/s-11600.jpg|||ETH Ethereum 1oz Gold Plated Physical Coin Commemorative ...||1500 x 1500

https://thumbs.dreamstime.com/z/physical-metal-silver-ethereum-currency-over-diferents-dollars-bills-eth-phy sical-metal-silver-ethereum-currency-over-diferents-149956280.jpg|||Physical Metal Silver Ethereum Currency Over Diferents ...|||1600 x 989

QUICK GUIDE: How to buy Bitcoin with Credit Card Go to the CEX.io website Register using your email and confirm your account with your phone number. Input your proof of identity, country of residence, select your form of identification and upload photos of your documents. Take a selfie of yourself holding the document and upload the photos.

https://www.tokens24.com/wp-content/uploads/2017/12/defunct.jpg|||List of Defunct Exchanges Tokens24|||1145 x 916

How to buy bitcoin instantly with credit card 1. Create a Coinify Buy and Sell account in just a few basic steps. 2. Select Credit / Debit Card as your preferred payment method 3. Start purchasing bitcoin! Create a Coinify Account to buy your first bitcoin! Before you buy bitcoins, youll need a wallet

https://wallpaperaccess.com/full/2744112.jpg|||PUBG Airdrop Wallpapers - Top Free PUBG Airdrop ...||1920 x 1080

https://s3.tradingview.com/userpics/263192\_orig.png|||Tradingview Desktop - TRADING|||2048 x 1536 https://cms.qz.com/wp-content/uploads/2021/03/2021-03-05T060041Z\_1465841842\_RC2U4M9L1G5O\_RTR MADP\_3\_USA-FUNDS-BITCOIN-e1616493231313.jpg?quality=75&strip=all&w=1600&h= 900&crop=1||Best Crypto Exchange 2021 Usa : Best Crypto Exchange Top ...||1600 x 900

This extension will make your zerodha kite 3.0 trading app full-width for large screen desktop and laptops, also adding some twicks will help you stay more focused on trading. Happy trading! Read more

https://i.pinimg.com/originals/53/70/70/537070c57167bd97bcaae4120717436e.jpg|||Getting Started With Cryptocurrency India - allintohealth|||1700 x 2000

https://res.cloudinary.com/dt9okciwh/image/upload/v1624598288/mobapp/how-to-start-cryptocurrency-excha

nge-in-singapore.png|||Trending Articles On Cryptocurrency Exchange Development ...|||1600 x 900 https://assets-global.website-files.com/60edbc8bd619ddc15e7c9601/610b1a700302fe97b15ea8d5\_gvgs48tchf qiz6pefawb-p-3200.jpeg|||How to Buy Bitcoin Without a Debit or Credit Card - Coin Cloud|||3200 x 1800 https://wwrnet.com/pics/canadian-cryptocurrency-exchange-11.jpg|||How To Sell Cryptocurrency In Canada : How to Trade ...|||3328 x 1698

Venmos fee structure mirrors PayPal: estimated 0.5% trading cost, plus tiered transaction fees of 2.3% for crypto trades of \$25 to \$100, lowering to 1.5% for trades more than \$1,000 (0.5%).

https://99bitcoins.com/wp-content/uploads/2015/07/247exchange-buy-bitcoins-1024x881.png|||7 Fastest Ways to Buy Bitcoin with a Credit Card Securely ...||1024 x 881

Tradingview App Download; Tradingview Desktop; Tradingview App Windows Download; TradingView is a social platform for traders and investors (think Bloomberg and LinkedIn rolled into one). Free charts for financial markets and talk to over 1, 500, 000 traders about trading.

What Is Ethereum (ETH)? Ethereum is a decentralized open-source blockchain system that features its own cryptocurrency, Ether. ETH works as a platform for numerous other cryptocurrencies, as well as for the execution of decentralized smart contracts. Ethereum was first described in a 2013 whitepaper by Vitalik Buterin.

https://coindoo.com/wp-content/uploads/2021/06/buy-BTC-with-Bitstamp.jpg|||How to Buy Bitcoin with Credit Card - Coindoo|||1418 x 769

Ethereum (ETH) Price, Charts, and News - Coinbase

https://i1.wp.com/purepowerpicks.com/wp-content/uploads/2020/05/Phone-Chart-App-TradingView.png?ssl= 1|||Best Charting Tool: TradingView | Pure Power Picks | Stock ...||1125 x 2436

https://i.ebayimg.com/images/g/e1cAAOSwlEZglWbp/s-11600.jpg|||ETH Ethereum 1oz Gold Plated Physical Coin Commemorative ...|||1500 x 1500

How to Airdrop Files from iPhone to Windows 10 PC/Laptop?

https://im-media.voltron.voanews.com/Drupal/01live-166/styles/sourced/s3/2019-04/5D7A3838-9CDB-485D-B4C5-74828F13809D.jpg?itok=Nxs0bFpr|||Cryptocurrency Exchange - A Guide To Starting Your ...|||3500 x 2333

List of Cryptocurrency Trading Platforms Please meet the rating of popular crypto currency market exchanges offering for users various investment options with crypto tokens (here is the full truth about crypto currency): trading, exchange, withdrawal and other. The rating of crypto currency exchanges on our site is continuously updated, new platforms are added, our users.

https://appsgeyser.io/public/111/1116863/1319706/thumbs/TradingView\_screenshot\_1.png|||TradingView Android App - Download TradingView for free|||1677 x 815

https://i.redd.it/hzacd2819iz41.png||| tradingview android 207313-Tradingview android app ...|||2388 x 1668 https://www.crypto-news.net/wp-content/uploads/2019/12/bigstock-Stack-Of-Cryptocurrencies-In-A-2349399 61.jpg|||Market Cap Fluctuations Reveal Challenges In Evaluating ...||1600 x 1067

https://www.moderncoinmart.com/images/D/2020-s5000fr-ethereum-ngc-ms70-fr-obv.jpg|||2020 Republic of Chad 1 oz Silver Ethereum Crypto Currency ...|||1200 x 1674

TradingView Desktop Application

Click on the Buy button located in your Dashboard. To learn how to buy Bitcoin with Credit/Debit card on Zeply, just choose the card youll be using to buy your Bitcoin. Then proceed to input the amount of BTC you wish to buy and the currency youll use to fund the transaction. Proceed by clicking on the Buy button.

http://www.businesstelegraph.co.uk/wp-content/uploads/2020/07/Best-Strategies-for-Successful-Cryptocurren cy-Derivatives-Trading.jpg|||Best Cryptocurrency Market Uk / Top 5 Best VPNs for ...|||1500 x 963

Buy Bitcoin With Credit Card - Instant and Easy - Coinify

https://www.moderncoinmart.com/images/D/2020-s5000fr-ethereum-antiqued-ngc-ms70-obv.jpg|||2020 Republic Chad Fr5,000 1oz Silver Ethereum Crypto ...|||1200 x 1669

https://assets.website-files.com/5f9c358b57fa1ea8ea314144/60784ba55dcdb32cc9936384\_The Best Crypto

Exchanges for US\_1.png|||Best Crypto Exchanges In Usa - Top 10 Best Cryptocurrency ...|||5001 x 2626 Day Trading Crypto Guide - Best Platforms & amp; Strategies for 2022 Binance is the worlds largest cryptocurrency exchange by trading volume, and its domestic counterpart, Binance.US, offers many of its parent companys advantages. One of its biggest attractions is. https://betanews.com/wp-content/uploads/2014/03/tradingview.jpg|||tradingview|||1920 x 1080 Our technology, trading platforms, and investment apps Zerodha https://fstarcapital.com/wp-content/uploads/2021/02/bitcoin-4317828\_1920.jpg|||Best Cryptocurrency Exchange 2021 - Binance Review 2021 Is ... |||1920 x 1280 https://www.techiesguardian.com/wp-content/uploads/2021/04/The-Best-Crypto-Exchanges-Based-in-the-US A.jpg|||Which Crypto Exchange Is Best In Usa / Binance Best ...|||1200 x 800 https://raw.githubusercontent.com/altcointrading/bitcoinchart-ubuntu-desktop/master/Screenshot from 2016-04-15 15:25:01.png|||Tradingview Desktop - TRADING|||1366 x 768 https://res.cloudinary.com/dl4a1x3wj/image/upload/v1594897532/bitdeal/Top 10 Cryptocurrency Exchanges With High Security Standard.png|||What Are The Top Cryptocurrency Exchanges / USA ...||2240 x 1260 https://www.moderncoinmart.com/images/D/2020-s5000fr-ethereum-raw-obv.jpg|||2020 Republic of Chad Ethereum Crypto Currency 1 oz Silver ... |||1200 x 1200 https://tradinggator.com/wp-content/uploads/2020/06/StormGain-homepage-buying-Bitcoin-with-Credit-and-Debit-Card.png|||Can I Buy Bitcoin With Credit Card On Paxful - Paxful ...||1706 x 868 Home ethereum.org Ethereum USD (ETH-USD) Price, Value, News & amp; History - Yahoo . https://lh6.googleusercontent.com/WGwnUC10D3xHESoETt2pjIfuW2vYCJscNzQdsfiZvzvl9-SMWgM2W-k XILt4ZvFelwVKomHIHLtOYfJdTTQ3t0Y5\_Bz4-Km4YoYXNbD-whJW1IzXQsgp-YlEUE7gee54NJmnIVa Ill/TradingView | Are TOP Authors Really TOP Ones? ||1368 x 832 https://www.priceactionninja.com/wp-content/uploads/2020/05/Screenshot-1327.png|||How To Use Tradingview: My HUGE Guide For Beginners ... ||1898 x 916 http://howtomakemoneywithbitcoin.net/wp-content/uploads/2017/03/buy-bitcoin-instantly-with-credit-card.jp g||Buy Bitcoin Instantly With Credit Card. No Verification||1920 x 1080 Buy Bitcoin with Credit Card or Debit Card Bitcoin.com https://www.eventussystems.com/wp-content/uploads/2021/04/EVT\_WWS\_Energy-Comms\_v1-min-1024x78 0.png|||Energy/Commodity Trading Firms | Eventus Systems|||1024 x 780 https://www.gannett-cdn.com/-mm-/3b8b0abcb585d9841e5193c3d072eed1e5ce62bc/c=0-30-580-356/local/-/ media/2017/11/21/USATODAY/usatsports/cryptocurrency-nvidia-mining-bitcoin-ethereum\_large.jpg?width= 3200&height=1680&fit=crop|||Bitcoins main rival ethereum hits a fresh record high|||3200 x 1680 https://csharpcorner-mindcrackerinc.netdna-ssl.com/article/temp/92952/Images/kraken1.png|||Crypto Exchange With Lowest Fees Usa / Bitpanda Review ... ||3416 x 1623 Before getting started, make sure your iPhone and Windows PC is connected to the same WiFi network. Here are the steps you should follow to share files between iPhone and Windows PC wirelessly: Step 1: Find IP Address of Your PC; Step 2: Create a Shared Folder on PC; Step 3: Make SMB Connection from iPhone to PC; Step 4: AirDrop Files Between iPhone and PC https://smartbillions.com/wp-content/uploads/2020/12/How-to-Buy-Bitcoin-with-Credit-Card-in-Australia.jpg ||How to Buy Bitcoin with Credit Card in Australia - Smart ...||1880 x 1252 Desktop TradingView Click on Buy Bitcoin with Credit Card Enter the amount you wish to spend, and you will be redirected to enter your credit card information Follow the prompts and click on Buy Now Peer-to-Peer Crypto Trading Sites You can also buy bitcoin using a credit card on peer-to-peer Bitcoin marketplaces such as LocalBitcoin, Paxful, and Remitano.

https://appedus.com/wp-content/uploads/2021/08/TradingView-App-Review-Appedus.png|||TradingView App Review 2021 | An excellent trading ...|||2560 x 1362

https://i.ebayimg.com/images/g/pIYAAOSwTVRgn9bv/s-l1600.jpg||Ethereum Coin Crypto Currency

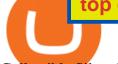

Collectible Silver Finish ... |||1600 x 1600

How to download Zerodha Pi trading software? DOWNLOAD LINK .

Binance is the worlds largest cryptocurrency exchange by trading volume, and its domestic counterpart, Binance.US, offers many of its parent companys advantages. One of its biggest .

https://www.tokenexus.com/wp-content/uploads/2021/08/image-E7wozYbVH5xCafgm.jpg|||10 Best

Cryptocurrency Exchanges To Buy | Fiorano Blog|||1428 x 800

Day Trading Cryptocurrency-How To Make \$500/Day with Consistency

Guide to Day Trading Crypto. 1. eToro Overall Best Platform for Day Trading Cryptocurrency. eToro is by far the best overall platform for day trading cryptocurrency. The broker . 2. Capital.com Best Day Trading Crypto Platform for Newbies. 3. Avatrade Best Day Trading Crypto Platform using .

AirDrop & amp; Wifi File Transfer for PC Windows or MAC for Free

AIRDROP FOR WINDOWS PC (HOW TO TRANSFER FILES FROM PC TO .

TradingView Desktop Application TradingView Desktop Experience extra power, extra speed and extra flexibility, all with the same UX you know and love. Download For Windows Download For macOS Download For Linux Native multi-monitor support Multiple monitors are important to traders.

https://appsgeyser.io/public/111/1116863/1319706/thumbs/TradingView\_screenshot\_2.png|||TradingView Android App - Download TradingView for free||1674 x 814

Crypto exchanges are notorious for faking trading volume to attract more users and also charge higher listing fees, so for this list; I used data from various sources including exchange websites, cryptocompare.com, coinmarketcap.com, coinranking.com, news outlets like CoinDesk, Cointelegraph and social media platforms like Reddit and Twitter to ensure I had accurate information on these platforms.

Your credit or debit card is the simplest and fastest way to buy Bitcoin right now. All it takes is three simple steps: Decide how much Bitcoin you want to buy and click Buy Bitcoin Enter your wallet address Receive your Bitcoin! It's easy, fast, and secure.

Tradingview Software Download For Pc

Application TradingView PC download offers a wide range of indicators, drawing tools, features that traders can use to improve their trading performance. Traders can access live data as well as historical data as well as the data from different exchanges. The live data is updated in real-time and is very accurate. Support

http://repository-images.githubusercontent.com/192969397/e4182d80-934f-11e9-971a-a68b3b29d347|||How To Setup Alert Tradingview Websocket Api Hasan HD Salon|||1500 x 978

https://investorplace.com/wp-content/uploads/2020/11/ethereum.jpg|||Ethereum Price Prediction 2021: 5 ETH Experts Share Their ...||1600 x 900

https://i.ebayimg.com/images/g/-CUAAOSwnzJgn9mP/s-11600.jpg|||Ethereum Coin Classic Crypto Currency Collectible Finish ...||1600 x 1600

35 BEST Crypto Exchanges & amp; Trading Platforms [Jan 2022]

https://wallpapercave.com/wp/wp4238121.jpg|||Beautiful Pubg Airdrop Png | Tikarkuri|||1920 x 1080

 $https://s3.tradingview.com/g/ghmaXx0c\_big.png|||Learn How to draw multiple trend line with live example of ...|||1800 x 854$ 

Zerodha Pi Download

https://pbs.twimg.com/media/DQ5qxICWkAAXal6.jpg:large|||Best Cryptocurrency Exchange Reddit - Best Crypto ...||1200 x 875

AirDrop, the best sharing app with fastest cross-platform transfer speed & amp; free online feeds including movies, videos, music, wallpapers, GIFs. AirDrop also added powerful media player, which helps you manage & amp; enjoy your own videos and music.

https://cryptostuff.fr/wp-content/uploads/2018/03/ETHEREUM\_ETH\_coin\_sv.jpg|||Pièce Ethereum argentée CryptoStuff||1800 x 1800

AirDrop Alternative: AirDrop for Windows 10/11/8/7/Vista/XP.

http://www.adigitalblogger.com/wp-content/uploads/2016/12/Motilal-Oswal.jpg|||Blgi Stock Trading Motilal Oswal Trading Account Brokerage ...||1366 x 768

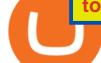

https://images.crazygames.com/fortnite.png?auto=format,compress&q=100&cs=strip|||Game Pubg Minecraft Y8 Online Free | Cool Wallpapers For ...|||1996 x 1232

https://cdn.airdropalert.com/images/metadata/hoooo1222.jpg|||HOPR x AVADO Airdrop - Claim free HOPR tokens with ...|||3073 x 1537

https://s3.tradingview.com/c/cHrARoUv\_big.png|||Wyckoff's Distribution Schematic #1: Events & amp; Phases for ...||1416 x 817

(end of excerpt)